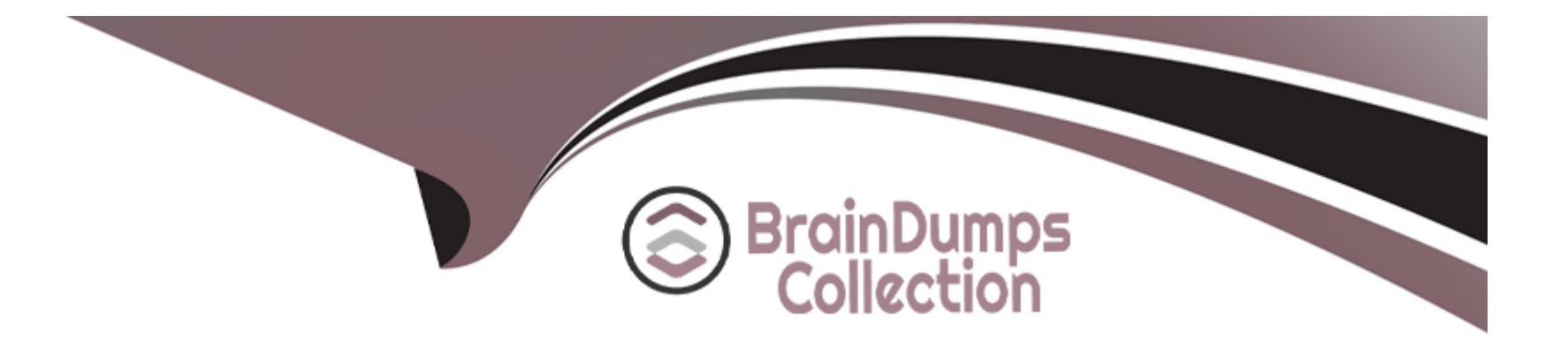

# **Free Questions for MTCNA by braindumpscollection**

## **Shared by Fitzgerald on 12-12-2023**

**For More Free Questions and Preparation Resources**

**Check the Links on Last Page**

### **Question 1**

#### **Question Type: MultipleChoice**

To block communications between wireless clients connected to the same access point interface, you should set

#### **Options:**

### **A-** 'default-forwarding=no'

- **B-** 'max-station-count=1'
- **C-** 'default-authentication=no'
- **D-** 'default-authentication=no' and 'default-forwarding=no'

### **Answer:**

A

### **Question 2**

**Question Type: MultipleChoice**

Which firewall chain should you use to filter clients HTTP traffic going through the router?

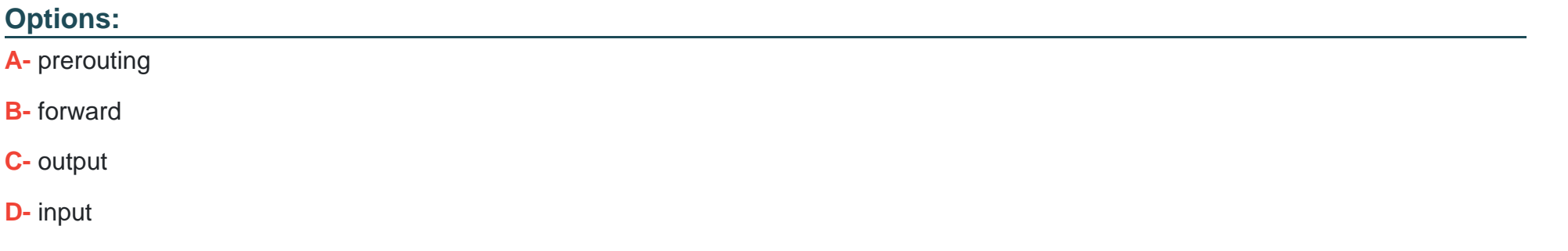

#### **Answer:**

B

### **Question 3**

**Question Type: MultipleChoice**

Action=redirect can be used in NAT chain src-nat

## **Options: A-** true **B-** false

#### **Answer:**

B

### **Question 4**

**Question Type: MultipleChoice**

Is action=masquerade allowed in chain=dstnat?

### **Options:**

**A-** yes, but only if dst-addr is specified

**B-** yes

**C-** yes, but it works only for incoming connections

#### **D-** no

#### **Answer:**

D

### **Question 5**

**Question Type: MultipleChoice**

What is the default protocol/port of (secure) winbox?

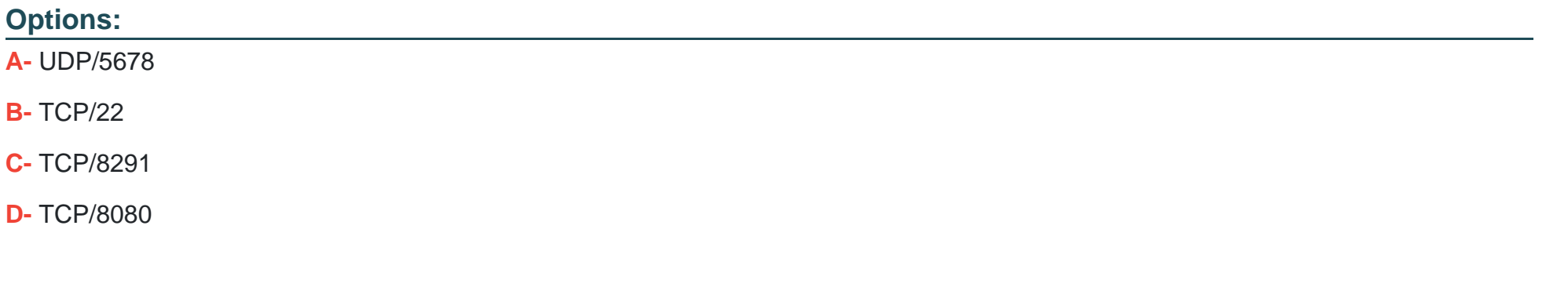

### **Answer:**

### **Question 6**

### **Question Type: MultipleChoice**

RouterOS log messages are stored on disk by default

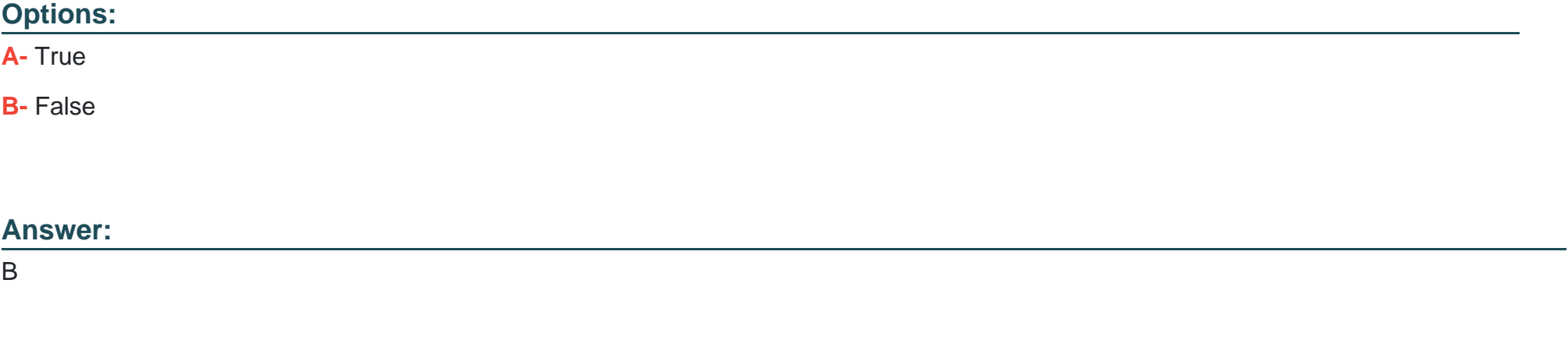

### **Question 7**

**Question Type: MultipleChoice**

Which wireless mode allows you to connect to any standard AP (not only MikroTik) and to be able to bridge this wireless interface to an Ethernet?

### **Options:**

**A-** station-pseudobridge

**B-** station

**C-** station-wds

**D-** bridge

### **Answer:**

B

To Get Premium Files for MTCNA Visit

[https://www.p2pexams.com/products/mtcn](https://www.p2pexams.com/products/MTCNA)a

For More Free Questions Visit <https://www.p2pexams.com/mikrotik/pdf/mtcna>